## Open de France 2018 Division PEH

St-Brevin les Pins 17&18/03/2018 Laptiming.eu  $\odot$  2011 - 2018

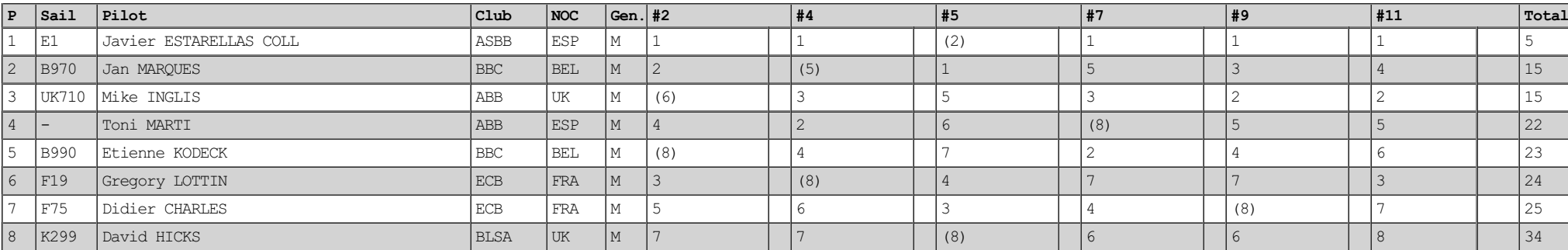